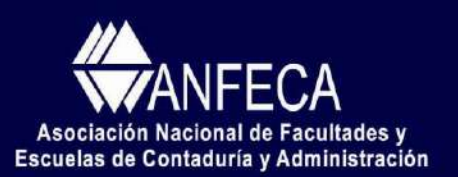

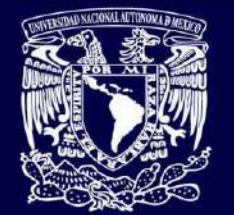

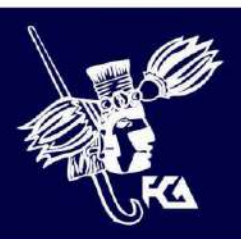

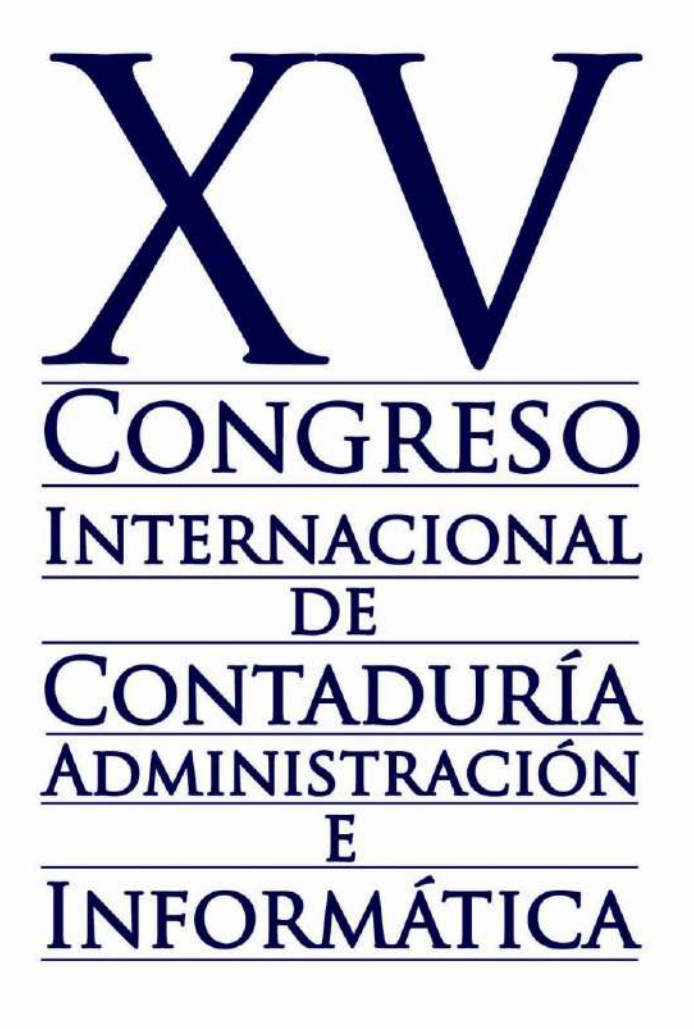

### **LA IMPORTANCIA DE LA EVALUACIÓN FINANCIERA EN LA TOMA DE DECISIONES**

Área de Investigación: Finanzas

### **AUTOR**

**Dr. Eduardo Rodríguez Frias** Instituto Tecnológico Y De Estudio Superiores De Monterrey, Campus Irapuato Teléfonos: (462) 6068045 Correo electrónico: reduardo@itesm.mx Mirador del Valle # 445, Villas de Irapuato, Irapuato, Gto., México

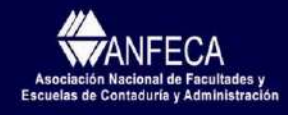

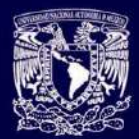

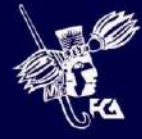

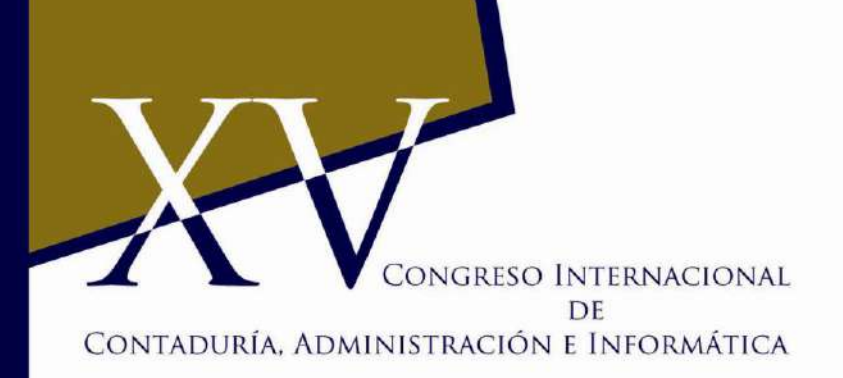

### **RESUMEN**

#### **LA IMPORTANCIA DE LA EVALUACIÓN FINANCIERA EN LA TOMA DE DECISIONES**

#### **Área de investigación:** Finanzas

La historia de la humanidad está llena de situaciones especiales y en muchas ocasiones difíciles en donde el hombre ha tenido que tomar decisiones que algunas veces no han sido las más acertadas. Es por ello que en el mundo de las organizaciones se hace imprescindible contar con instrumentos confiables que nos ayuden a tomar las mejores decisiones y más en el aspecto financiero, estos instrumentos son un común denominador en los negocios para revisar los resultados de las empresas, ya que todo para controlarse y mejorar es conveniente medirlo.

Es importante en nuestro medio el tener una herramienta probada para lo que es la elaboración de pronósticos tanto a muy corto plazo, es decir, menos de 12 meses (forecast), presupuestos de un año, normalmente de enero a diciembre en México, siendo diferentes los períodos en el extranjero por no coincidir el año fiscal con el año natural (budget) y de una planeación a largo plazo, esto es más de un año, que normalmente podrían ser cinco años (business plan), todos estos instrumentos de planeación son una parte muy importante de la planeación estratégica, normalmente las empresas pequeñas y medianas no utilizan estos recursos para su administración y de acuerdo a las estadísticas podemos observar que no todas sobreviven después de 5 años.

En la presente investigación proponemos un modelo el cual inicia con la captura de las premisas para cada uno de los años proyectados, posteriormente se pasa a las pestañas en Excel de volumen de ventas, precios de venta, costos unitarios, costos, personal, sueldos, inversiones, estado de resultados, balance general, flujo de efectivo, flujo TIR, EVA, VPN, razones financieras, capital de trabajo y gráficas para con toda esta información estar en posibilidad de aceptar o rechazar un proyecto de inversión.

**Palabras clave:** Rendimiento, Inversión, Valor.

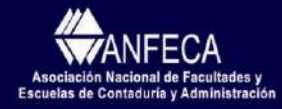

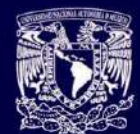

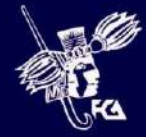

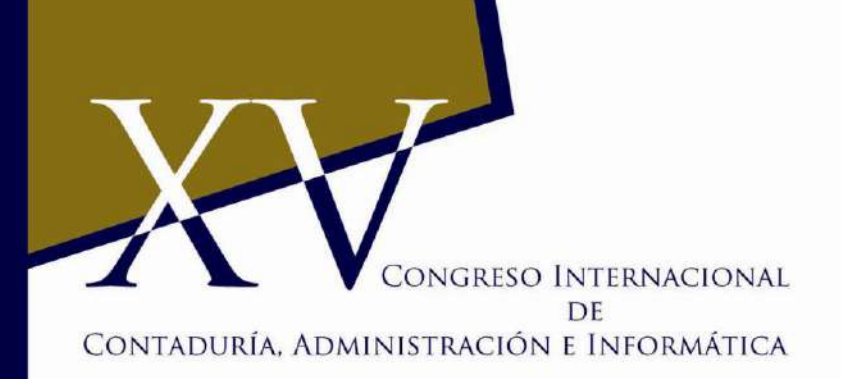

### **PONENCIA**

### **LA IMPORTANCIA DE LA EVALUACIÓN FINANCIERA EN LA TOMA DE DECISIONES**

#### **Área de investigación:** Finanzas

El objetivo del presente trabajo es Proveer un modelo de evaluación financiera de proyectos de inversión para las pequeñas y medianas empresas, para determinar su conveniencia financiera, es decir que sean factibles, apropiados para su rentabilidad.

Estamos viviendo momentos de grandes cambios, la gran crisis a nivel global nos ha arrastrado más allá de lo que nuestros políticos habían supuesto, el desempleo aumenta día a día; considero que lo primero sería bajar el gasto corriente, alentar la productividad y fomentar el consumo interno entre otras medidas.

El país necesita de una reforma fiscal a fondo, amplia, en un esquema de ingresos y gastos del Estado que impulse el desarrollo nacional, tomando en cuenta la necesaria reducción en el aparato gubernamental, un proyecto para al menos los próximos diez años.

La economía y las finanzas son la ciencia de la elección, ya que de acuerdo a nuestro presupuesto elegimos las compras del día, comparamos calidad y precio; el ser competitivo es la tarea fundamental que pretende este estudio y es necesario hacerlo juntos en todos los sectores desde el gobierno hasta la iniciativa privada, ya que la competitividad es la capacidad de una organización para obtener y mantener sistemáticamente unas ventajas comparativas que le permiten alcanzar, sostener y mejorar una determinada posición en el entorno socioeconómico en que actúa.

El mundo que les dejamos a nuestros hijos y nietos es cada vez más complejo en todos los aspectos, debemos de hacer lo necesario para mejorarlo y hacerles un poco menos difícil su travesía en esta aventura que es la vida. La importancia de la economía y las finanzas en la mejora de la competitividad de las empresas es vital, por lo tanto el darlo a conocer de una manera sencilla es de suma utilidad y el tener herramientas que nos ayuden a tomar mejores decisiones y a ser más productivos es de vital importancia.

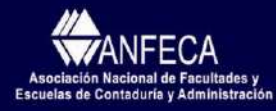

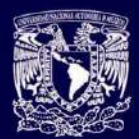

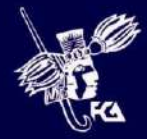

Es muy importante en nuestro medio el tener una herramienta probada para lo que es la elaboración de pronósticos tanto a muy corto plazo, es decir, menos de 12 meses **(***forecast***)**, presupuestos de un año, normalmente de enero a diciembre en México, siendo diferentes los períodos en el extranjero por no coincidir el año fiscal con el año natural **(***budget***)** y de una planeación a largo plazo, esto es más de un año, que normalmente podrían ser cinco años **(business plan)**, todos estos instrumentos de planeación son una parte muy importante de la planeación estratégica, normalmente las empresas pequeñas y medianas no utilizan estos recursos para su administración, y de acuerdo a las estadísticas podemos observar que no todas sobreviven después de 5 años ya que la mayoría desgraciadamente tiene que desaparecer por algún problema que no previeron en su oportunidad.

A continuación presento un modelo que diseñé y que he utilizado en infinidad de veces para lo comentado anteriormente, el cual inicia con la captura de las premisas para cada uno de los años proyectados, posteriormente se pasa a las pestañas en Excel de volumen de ventas, precios de venta, costos unitarios, costos, personal, sueldos, inversiones, estado de resultados, balance general, flujo de efectivo, flujo TIR, razones financieras, capital de trabajo y gráficas para con toda esta información estar en posibilidad de aceptar o rechazar un proyecto de inversión

**Presentación del instructivo del modelo**.- El modelo se encuentra en otro archivo adjunto en Excel.

**PREMISAS.-**Supuestos, consideraciones o premisas con las que se hace la proyección financiera.- Es importante comentar que cada columna debe de estar asignada en cada pestaña de Excel para los mismos años es decir la pestaña *c* para 2009, la *d* para 2010 y así sucesivamente en cada una de las pestañas que se manejan, se registrará por ejemplo del año 2009 al 2014 datos como lo son: inflación, tipo de cambio, días de caja operativa, días de cuentas por cobrar de acuerdo a la política de crédito de la empresa, días de inventario promedio, días proveedores, días acreedores, premisa de pago de dividendos, % de impuesto

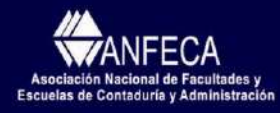

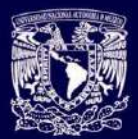

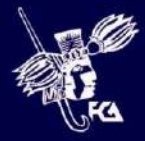

sobre la renta, tasas de interés como CETES, LIBOR o la tasa de interés utilizada o contratada con los bancos o instituciones de crédito para el cálculo de los préstamos o inversiones, % de depreciación de cada uno de los activos fijos, etc. todo esto lo encontramos en la primera pestaña del modelo.

Esto es para mayor sencillez, claridad, entendimiento, facilidad de cálculos y de análisis, el uso puede ser tanto para corto como para largo plazo, para el presupuesto de un año en lugar de manejar años serían meses, es decir, de enero a diciembre.

*SIMULACIÓN.-*En la siguiente pestaña nos encontramos con algunos lineamientos en la simulación que estamos manejando, como lo es el porcentaje de crecimiento del volumen, del precio de venta, las ventas propiamente, así como de los costos. Cabe mencionar que la imagen que se muestra a continuación es **sólo un ejemplo**, por lo que cada persona debe capturar sus propios valores de acuerdo a la empresa.

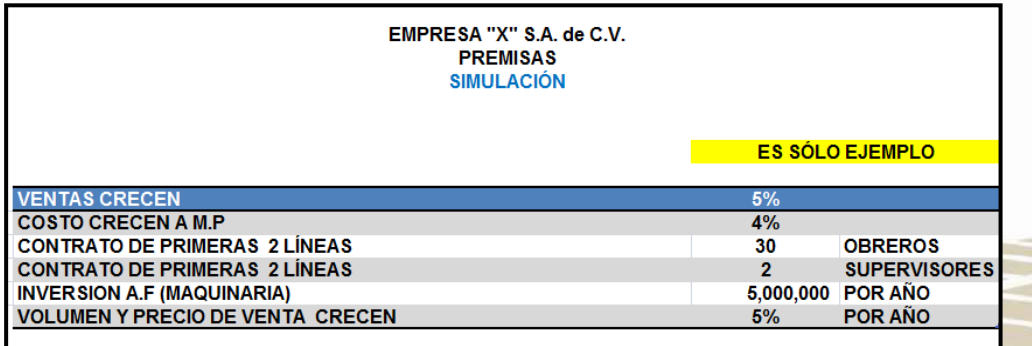

*VOLUMEN.-*Continuamos con la pestaña del volumen para anotar los modelos y cantidades en cada uno de los años, nuestra fuente de información es el estudio y análisis del mercado.

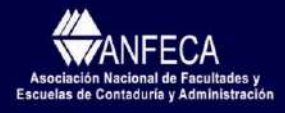

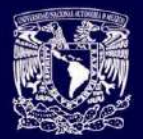

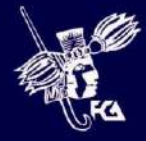

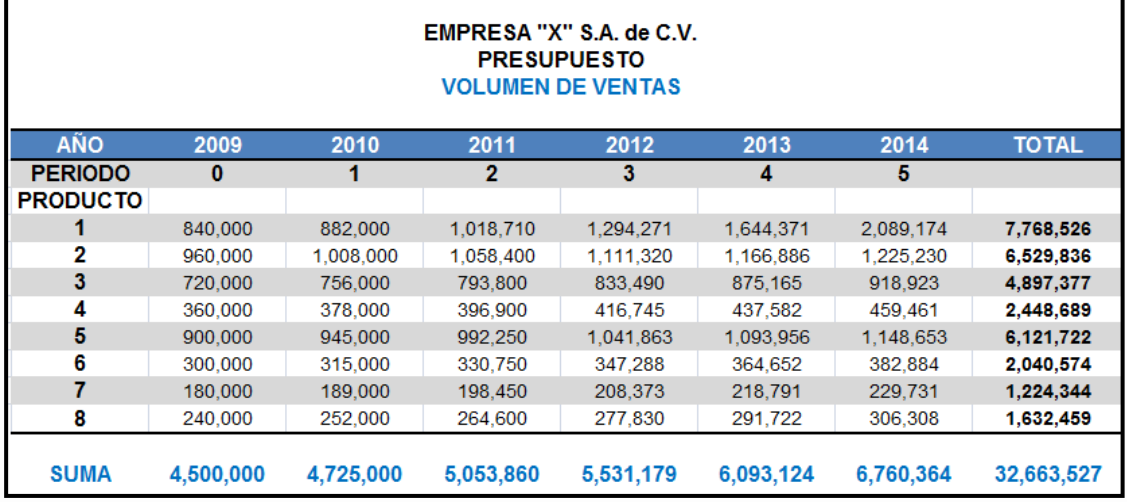

*PRECIO DE VENTA.-*Seguimos con la pestaña de los precios de venta de cada uno de los modelos, igualmente para cada uno de los años, de los cuáles nuestras áreas de venta, Marketing y la gerencia general nos proporcionaran la información.

*VENTAS.-*Continuamos con la pestaña de Ventas que es igual a la multiplicación del volumen por su precio de venta para cada modelo y para cada año.

*COSTO DE MATERIA PRIMA UNITARIA.-*Pasamos a la pestaña del Costo de materia prima unitaria, la información la obtendremos del área de abastecimientos por modelo y por año para de ahí pasar a calcular los costos totales de materia prima, que son los costos unitarios por el volumen los cuales están ligados, también en esta pestaña se acumulan la mano de obra y los gastos variables de fabricación.

*MANO DE OBRA.-***Para el cálculo de la mano de obra necesitamos nuestro organigrama de toda la organización**, tomando en cuenta los diferentes niveles desde los obreros de producción, los supervisores de producción, los supervisores de calidad, mantenimiento, procesos, etc. empleados de la planta y administrativos, así como los gerentes de operación, administración y venta.

Con el organigrama tenemos al personal por línea, departamento y por año para descargarlo a su correspondiente ubicación, por ejemplo los obreros de producción a mano de obra directa, los supervisores de producción a gastos variables de producción, de este tipo de personal que iría a gastos variables de producción, sin olvidar las prestaciones que pueden ser cantidades importantes como es el seguro social, el INFONAVIT, aguinaldo, prima vacacional entre otros llegando a ser el 60 % dependiendo del tipo de empresa y prestaciones que haya conseguido el sindicato.

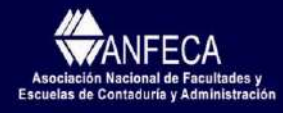

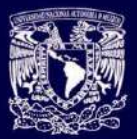

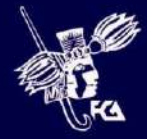

*COSTOS.-*Continuamos en la pestaña costos **(Costo de ventas)** con los gastos variables de producción, como son los materiales directos, entre otros los solubles, solventes, combustibles, materiales, scrap, desecho, asistencia técnica, energía eléctrica de las máquinas productivas, gas, etc. El total de la materia prima total, mano de obra directa y los gastos variables de producción se van a la pestaña del estado de resultados en el rubro correspondiente de costo de ventas.

*INVERSIONES.-* Después de la determinación de los costos directos de producción, con su personal correspondiente, pasamos a la pestaña de inversiones, esto es las diferentes adquisiciones de maquinaria, edificio, herramentales, mobiliario, es decir, toda la inversión de activo fijo (CAPEX o Capital Expenditure), que se aumentará en el proyecto, esto se maneja en dos pestañas, en una tenemos la integración de cada una de las compras efectuadas del activo fijo que puede ser maquinaria, herramentales, etc. y en otra pestaña enviamos el resumen de las compras por rubro y por año en la parte superior, en la parte media tenemos el cálculo de la depreciación de las altas del período, es decir de cada año, para que en la parte inferior ubicamos la depreciación anual es decir la inicial mas las altas del ciclo que van al estado de resultados, que se irán acumulando en el balance general para obtener la depreciación acumulada. Los porcentajes de depreciación se determinarán en línea recta de acuerdo a la vida remanente de los activos, es decir un 10 % si es a 10 años, un 20 % si es a 5 años, dividiéndose entre la vida remanente para la obtención del % de depreciación del período.

*GASTOS DE OPERACIÓN.-* Continuamos con el cálculo de los gastos de operación, estos son los **gastos de producción, de administración y de venta**; se hace un análisis de cada uno de los conceptos, los sueldos ya los tenemos, así que los ligamos directamente de la cédula de personal por año, también las prestaciones, y de acuerdo a nuestro catálogo de cuentas o departamentos de la empresa como son producción, mantenimiento, calidad, abastecimiento, manufactura, ingeniería de producto o de administración, dentro de la cual se encuentra la gerencia general, relaciones industriales, finanzas, etc. a continuación determinamos los diferentes conceptos de gastos que pueden ser, no hay que olvidar que deben de estar agrupados por áreas, de acuerdo al organigrama, con las tres grandes divisiones, operativa, administrativa y comercial: Como por ejemplo, refacciones en mantenimiento, gastos de viaje en control de calidad, honorarios a auditores en contraloría, gastos de transporte de personal, uniformes, botas, batas, capacitación, en relaciones industriales, y de ahí una vez que los hemos ordenado y agrupado, los mandamos directamente al estado de resultados.

*ESTADOS FINANCIEROS.-*Con todo lo anteriormente calculado pasamos a determinar tanto nuestro estado de resultados como nuestro balance general.

*ESTADO DE RESULTADOS.-*Para empezar calculamos el estado de resultados ligando las ventas, el costo, los gastos de operación de cada una de sus pestañas, así como la depreciación a gastos (la del año, no confundir con la acumulada que es la del balance), en un

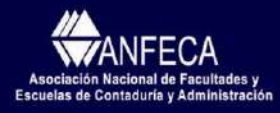

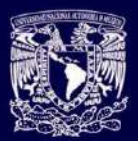

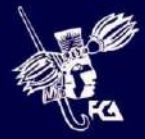

rubro especial, que es la depreciación y es importante separarla de los demás gastos porque es una partida virtual, es decir no es una salida real de dinero, el dinero salió cuando se compro el edificio, la maquinaría, los herramentales, equipo de transporte, etc., y se liga esta depreciación con de la pestaña de inversiones.

*UTOPE.-* En el estado de resultados llegamos primero hasta la utilidad de operación (UTOPE O EBIT).

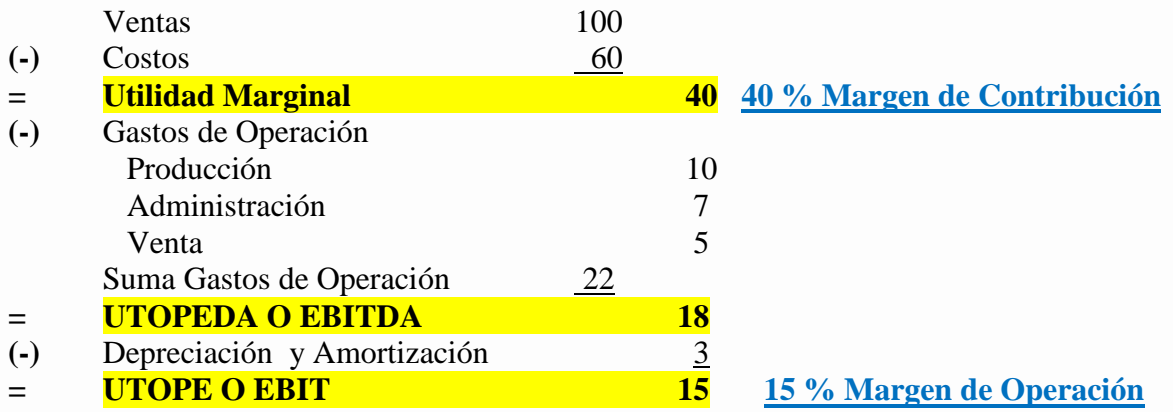

*Financieros.***-** Ya teniendo un panorama financiero al estar determinando el balance general, nos indicara que si no hay suficiente dinero podemos contemplar algunas opciones, por ejemplo la obtención de un préstamo o aportaciones de capital por parte de los socios o en su caso una disminución de inversiones (compra de activos), si por el contrario nos refleja que tenemos excedentes de efectivo, se puede tomar en cuenta la opción de invertir en diferentes instrumentos, como pueden ser los CETES, fondos de inversión o algún otro instrumento, para así calcular los intereses que se ganen o en caso que se tengan que pagar.

*Impuestos.-* Una vez que tenemos los intereses en el estado de resultados, que pueden ser ganados o pagados, calculamos el impuesto que actualmente es el 28 % de ISR mas el 10 % de PTU, revisando constantemente la tabla impositiva de acuerdo al país en que nos encontremos y de acuerdo a las expectativas que se tengan.

*Utilidad Neta***.-** Obteniendo nuestra utilidad neta después de restar los impuestos lo pasamos al balance general como utilidad del ejercicio y procedemos a determinar nuestro balance.

*BALANCE GENERAL.-Activo Circulante.-* Las cuentas de caja, bancos, cuentas por cobrar, inventarios, proveedores, acreedores, las obtenemos de nuestras premisas en días de acuerdo a la estadística, negociaciones y experiencia que tengamos, **( Se recomienda revisar cálculo de razones financieras, para su correcta aplicación e interpretación para toma de decisiones).**

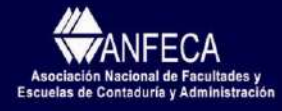

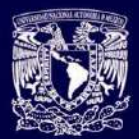

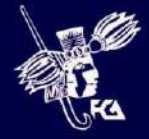

*Activo Fijo.-* Las inversiones de activo fijo las recabamos de la cédula de inversiones por año así como su depreciación para obtener la depreciación acumulada y de esta forma continuar con los pasivos de nuestro balance, es decir de dónde vamos a conseguir los fondos de nuestro negocio, proyecto o empresa.

*Pasivos.-* Son las obligaciones que tiene la empresa por pagar ya sea a corto plazo, es decir menos de un año o a largo plazo, ( más de un año ), estas pueden ser **con costo**, como los préstamos de bancos que nos cobran intereses, **o sin costo** como los proveedores, acreedores o impuestos por pagar.

*Capital.-* Es el capital social original aportado por los accionistas o socios de la empresa, así como los resultados de ejercicios anteriores, esto es la utilidad o pérdida procedente de años pasados, que será la suma del ejercicio del año anterior más el resultado del año o período.

*Activo igual a Pasivo más Capital (A= P + C).-* Debemos de tener mucho cuidado que se cumpla la teoría de la partida doble, esto es que las inversiones sean igual a las fuentes de financiamiento, **ya que no podemos seguir adelante con el flujo de efectivo**, de otra forma es necesario obtener pasivos ya sean en forma de préstamos (pasivo con costo) que nos causarán intereses en el estado de resultados o de proveedores; el cual es un pasivo sin costo o disminuir nuestros activos, o los sobrantes que tengamos de dinero utilizarlos en inversiones que nos generarán intereses ganados en el estado de resultados.

*FLUJO DE EFECTIVO.-*El flujo de efectivo es uno de los documentos financieros más importantes en las organizaciones que jamás se deben de descuidar. Hemos visto con tristeza como grandes empresas como lo fue ENRON, WorldCom, Pharmalat, han tenido grandes tropiezos no solo financieros sino organizacionales que incluso los ha llevado prácticamente a la quiebra y en la que desgraciadamente estuvieron maquillando sus cifras principalmente sus Balances y sus Estados de Resultados que como se pudo observar son sumamente fáciles de modificar, alterar o como le llaman algunas personas tener "contabilidad creativa", los auditores por una razón o por otra no fueron capaces de avisar al mundo empresarial, a los llamados Stakeholders que estas empresas estaban teniendo graves problemas financieros y que sus cifras que reportaban no correspondían a la realidad. El revisar adecuadamente el flujo de efectivo tanto en los reportes como en la práctica nos ayuda a detectar infinidad de problemas, ya que un vencimiento y la exigibilidad de un préstamo es algo muy difícil de disfrazar, de ahí la importancia del estudio y análisis de este reporte tan importante y que algunos autores manejan el concepto de **Free Cash Flow** , (Kewon, Martin & Petty: 2008), en el que parten de los ingresos y le disminuyen las salidas de efectivo operativas así como la depreciación para obtener primeramente el EBIT o UTOPE (Utilidad operativa) y de ahí iniciar para restarle los impuestos, aumentar la depreciación, restar algebraicamente los cambios en el capital de trabajo así como las inversiones de activo fijo (CAPEX) para obtener lo que se denomina Free Cash Flow.

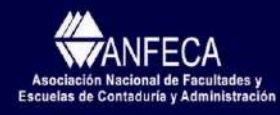

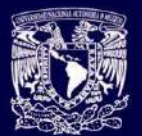

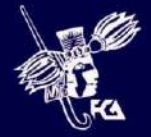

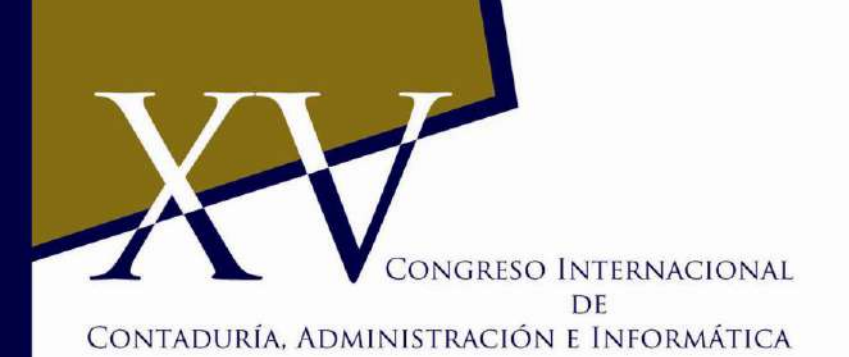

A continuación calculamos nuestro flujo de efectivo partiendo de la utilidad operativa con el siguiente formato que es el denominado método indirecto modificado y que aprovecha los conceptos del Free Cash Flow y que es muy importante para la evaluación de un negocio, proyecto u organización:

### **RESULTADOS OPERATIVOS**

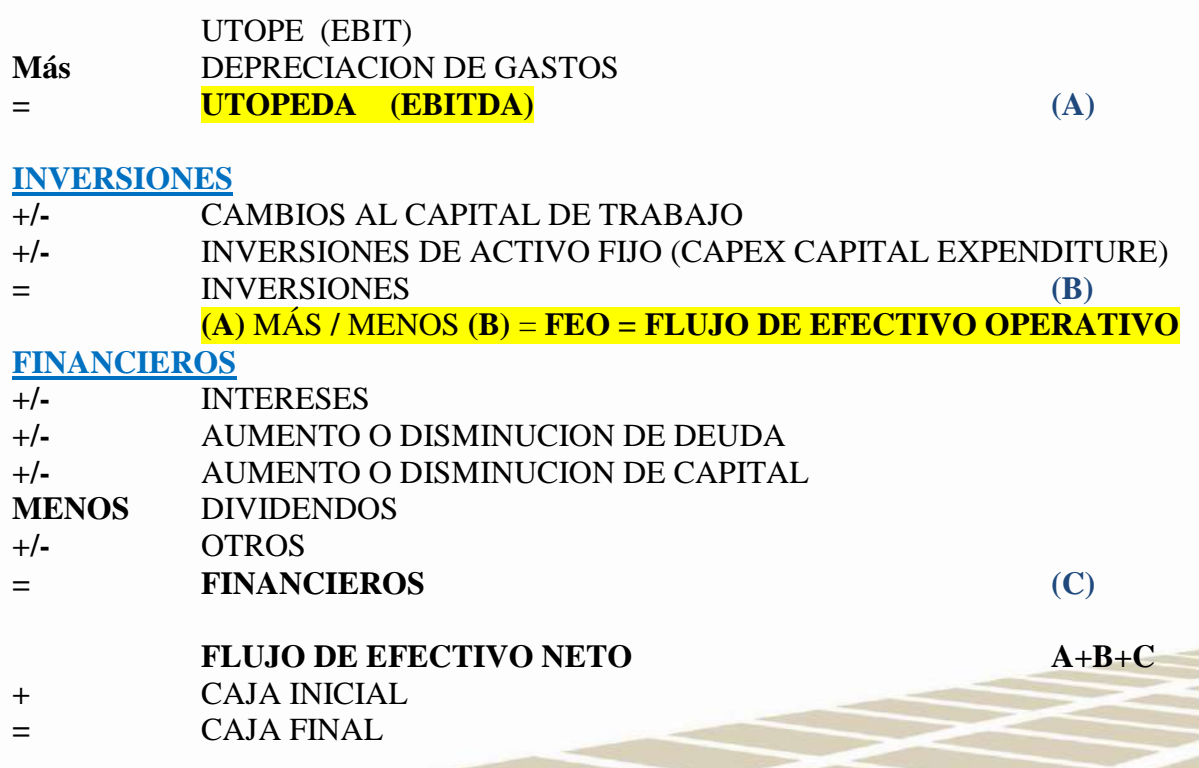

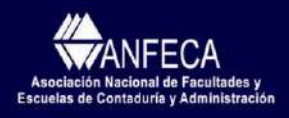

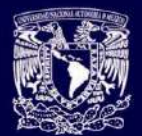

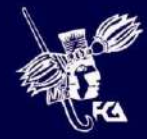

CONGRESO INTERNACIONAL

DF

CONTADURÍA, ADMINISTRACIÓN E INFORMÁTICA

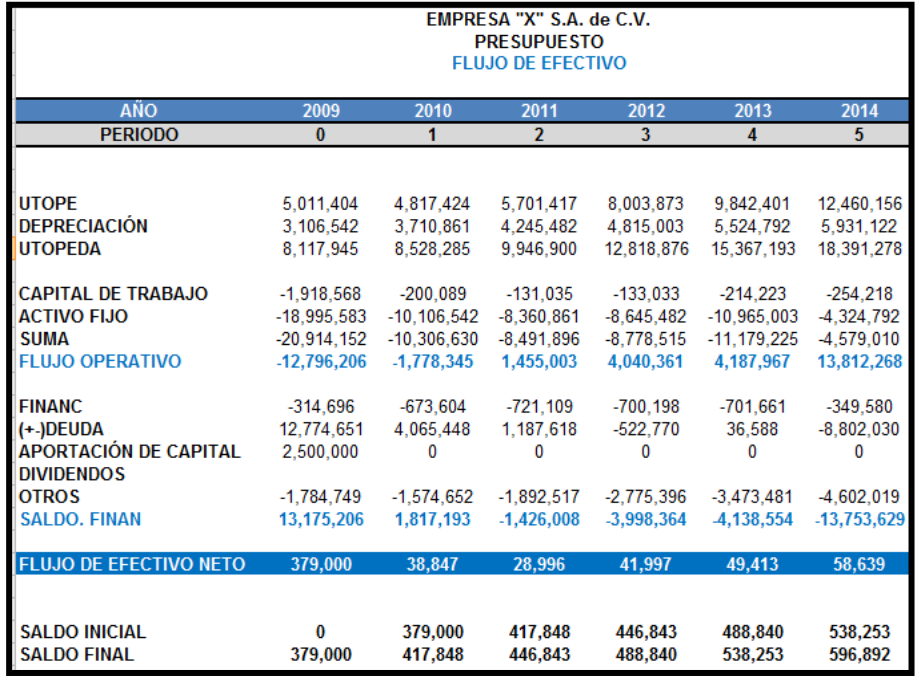

*FLUJO TIR.-* Este cálculo se efectúa para cada uno de los años, para de ahí abrir otra pestaña y copiar los datos completos hasta el flujo de efectivo operativo (FEO) y en otra pestaña llamada flujo TIR, hacer los cálculos de impuestos operativos para disminuirlos y obtener una especie de free cash flow operativo, un flujo operativo neto de caja menos impuestos y con estos números calcular el **TIR, PAYBACK, VPN** y en otra pestaña todas las razones financieras que se mencionan en el modelo.

**CONCEPTOS CLAVE:**

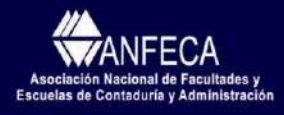

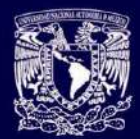

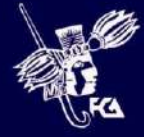

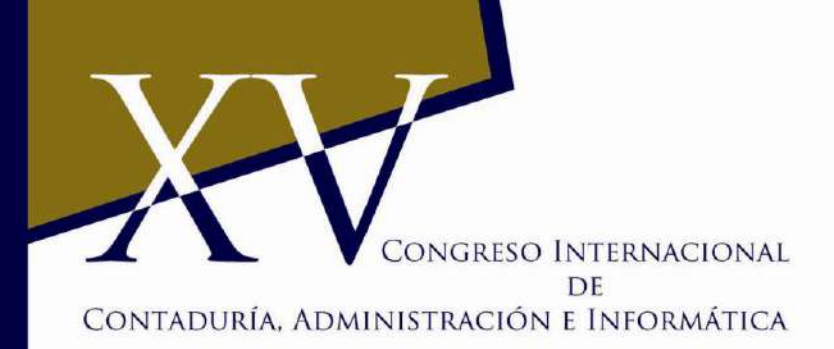

**TIR:** (Besley y Brigham: 2001). Es una técnica compleja del presupuesto de capital definida como la tasa de descuento que iguala el VPN (Valor presente neto) de una oportunidad de inversión a cero (debido a que el valor presente de las entradas de efectivo es igual a la inversión inicial). Es la tasa que iguala los flujos negativos con los flujos positivos traídos a valor presente, es decir la **TIR** es la tasa de descuento que hace que el valor presente neto sea igual a cero (Hawawini y Viallet: 2007). También se define como aquella tasa de rendimiento anual compuesta que la empresa ganará si invierte en el proyecto y recibe las entradas de efectivo esperadas.

**PAYBACK:** (Brigham, E.: 2005). Es el período de recuperación de la inversión, es decir, el tiempo requerido para que la empresa recupere su inversión inicial en un proyecto, calculado a partir de las entradas de efectivo. El pay-back es un método estático de evaluación de proyectos bastante sencillo. Se denomina **Plazo de Recuperación, Período de Recuperación de la Inversión** o retropago; el cual consiste en determinar el tiempo que los flujos de caja compensan el desembolso realizado en primer término.

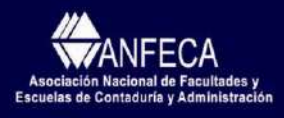

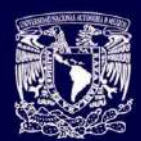

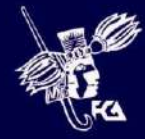

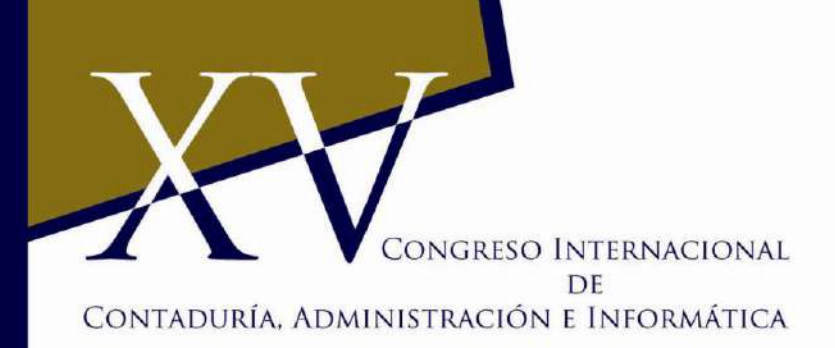

**VPN:** (Van Horne, J.: 2002). El valor presente neto es una técnica compleja del presupuesto de capital, esta tasa con frecuencia denominada tasa de descuento, rendimiento requerido, costo de capital o costo de oportunidad; es el rendimiento mínimo que debe ganar un proyecto para que el valor de mercado de la empresa permanezca sin cambios.

Se calcula restando a inversión inicial de un proyecto  $(CF_0)$ , del valor presente de sus entradas de efectivo  $(CF_t)$  descontadas a una tasa equivalente al costo de capital de la empresa (*k*)

**ROI:** (Besley: 2001). El ROI (*por sus siglas en inglés: return on investment*) es un valor que mide el rendimiento de una inversión, para evaluar qué tan eficiente es el gasto que estamos haciendo o que planeamos realizar. Existe una fórmula que nos da este valor calculado en función de la inversión realizada y el beneficio obtenido, o que pensamos obtener.

#### **ROI = Beneficio obtenido / inversión**

Es decir, al beneficio que hemos obtenido de una inversión (o lo que planeamos obtener). Luego eso lo dividimos entre el costo de la inversión y el resultado es el ROI.

Queremos remarcar conceptos básicos en la evaluación de un proyecto como lo es la **TIR** que es la tasa interna de rendimiento, es decir la tasa que nos iguala tanto los flujos negativos con los positivos traídos a valor presente, se considera que si es mayor de 10 % en dólares es

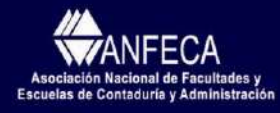

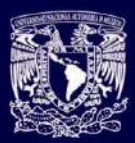

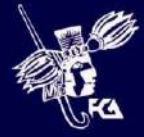

atractiva la inversión, aunque hay que tomar en cuenta el giro, el entorno y muchos otros factores, no cabe duda que es una gran herramienta para la toma de decisiones.

Igualmente de importante es el **PAYBACK** (Hawawini y Viallet: 2007) que es igual al número de períodos generalmente medido en años para que los flujos de salida y los esperados sumados a valor presente sean iguales es decir en otras palabras en cuánto tiempo se recupera la inversión que efectuamos, entre más bajo es mejor, si es menor a 4 años es muy bueno.

Lo mismo relevante es el **VPN** representa el valor presente neto, como sabemos el dinero no vale lo mismo en diferente etapas del tiempo, y por eso lo descontamos con una tasa de descuento, si es positivo, se considera que es atractivo, si es negativo no lo es.

El **ROA** (Kewon A, Martin J. & Petty W.: 2008). Que es el retorno sobre los activos o Return on Total Assets es igual a las utilidades disponibles para los accionistas dividido entre el total de los activos es un indicador muy similar a la fórmula Dupont o a lo que se llama ROI Retorno sobre los activos.

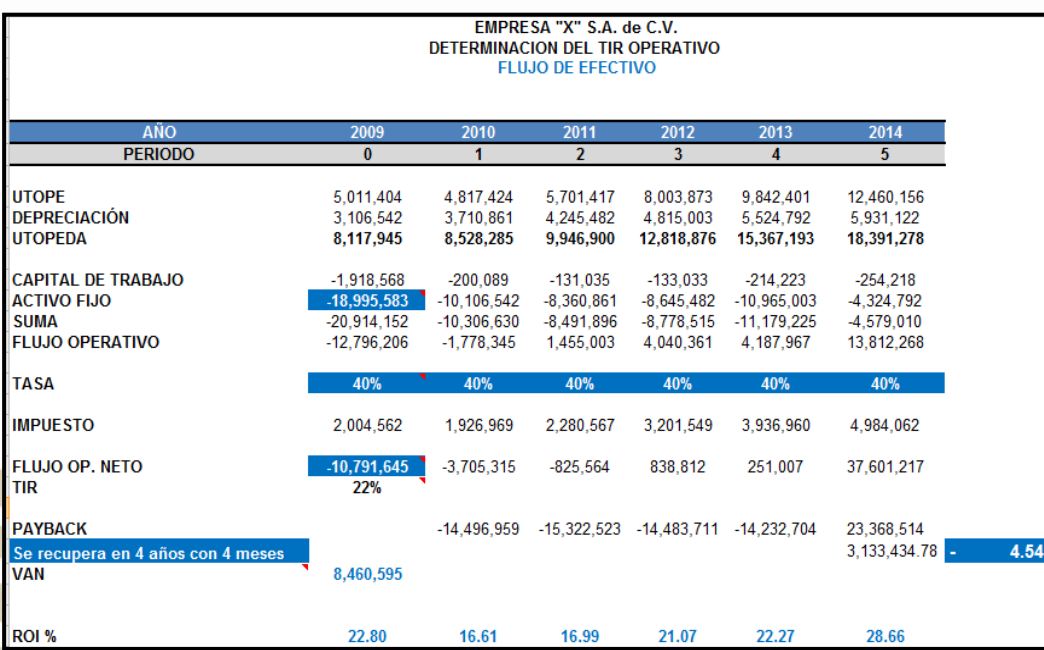

Considero muy útil estas herramientas para un manejo adecuado de las organizaciones, pero es necesario su estudio para saber cómo aprovecharla, considerando que con todo lo expuesto en este trabajo de investigación no cabe duda en que los resultados que se obtengan serán excelentes.

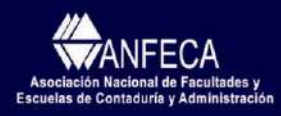

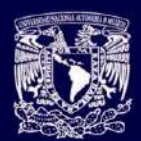

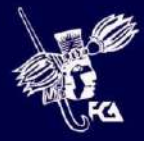

Para ejemplificar el modelo situaremos a una empresa de la industria metal mecánica o siendo más específicos de una empresa fabricante de rines de aluminio que le surte a diferentes armadoras como: Ford, GM, VW, Nissan, etc., y que en la pestaña de modelos llevarían los nombres de sus productos, abriéndose en caso necesario por cada una de las variantes o especificaciones de cada cliente en especial, los precios costos son inventados, ya que depende del mercado, de la competencia, y de a qué precio esté el aluminio en cada período.

Los volúmenes de venta son estimados por las áreas de marketing, ventas, control de producción, proyectos, contraloría y con el visto bueno de la gerencia general, no olvidando tener la aprobación de la dirección general de la división que corresponda, en el modelo manejamos 8 apartados que pueden ser uno para cada cliente o varios de acuerdo al producto que fabriquemos.

El personal que se estima viene del organigrama general, en coordinación de la capacidad y necesidades de la planta, ya sea si es a un turno, dos o tres.

En nuestra ejemplo de empresa estamos considerando 6 líneas de producción, que son: fusión, moldeo, corte, tratamiento térmico, pintura y terminado, que son de acuerdo a las necesidades de la empresa, con un supervisor para cada línea de producción o bien que puede haber un supervisor para varias líneas.

El organigrama podría tener un gerente general para dirigir dos grandes áreas, que son el área operativa y el área administrativa, en el área operativa se tienen los departamentos de producción, ingeniería de producto, ingeniería de manufactura, mantenimiento, control de calidad, control de producción, abastecimientos y en el área administrativa tenemos a la gerencia general, personal, finanzas, ventas y marketing, esto puede variar de acuerdo a la organización que se administre.

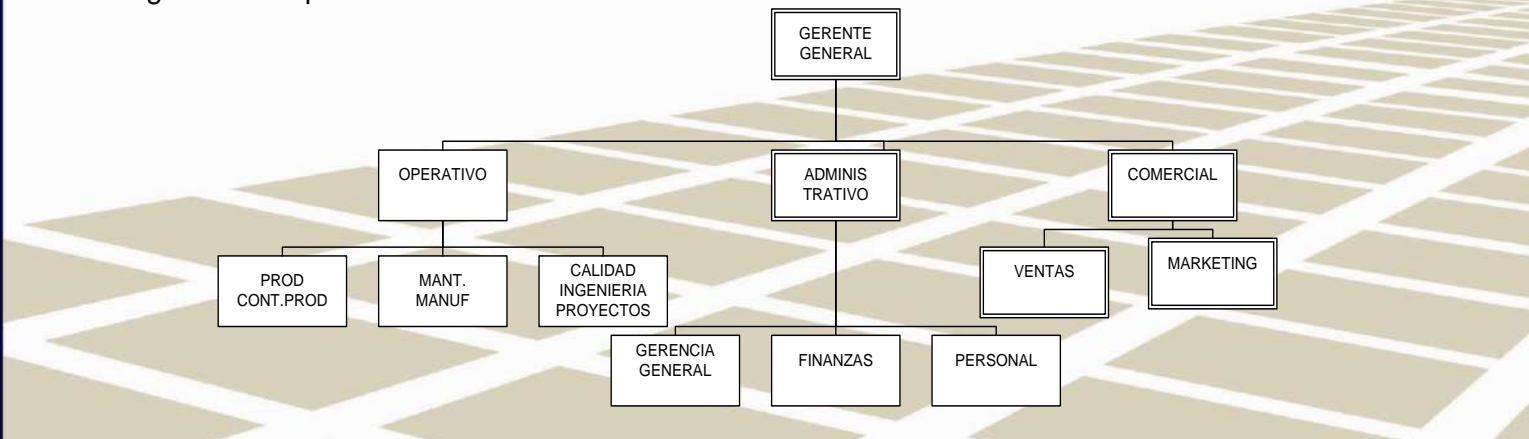

Cabe mencionar que aquí las tres grandes áreas son la operativa, administrativa y comercial, y de ahí se desprenden las demás áreas al mismo nivel o de acuerdo a la organización de la

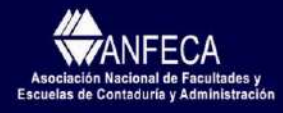

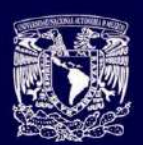

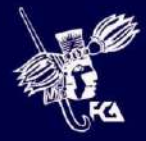

empresa, por ejemplo aquí consideramos en el área operativa, las áreas de mantenimiento y de manufactura juntas, pudiendo ser independientes, lo mismo que calidad, ingeniería y proyectos.

De nuestras pestañas de personal mandamos el costo o gasto con todo y prestaciones que nunca hay que olvidar de considerar ya que pueden ser partidas muy importantes, como son: el seguro social, INFONAVIT, aguinaldo, vacaciones, etc., y enviarlas al rubro que corresponda, ya sea al costo de ventas, gastos de operación de cada departamento, o a gastos de administración. Se consideran los sueldos de acuerdo al contrato colectivo de trabajo y a lo pagado por el departamento de nóminas de acorde a las necesidades de la empresa.

En cuanto a la inversión, es necesario hacer un profundo estudio técnico para decidir acerca de la compra de máquinas, herramentales o equipo que se necesita para considerarlo en el plan de inversión y de ahí determinar las necesidades de compra y de flujo de efectivo, también evaluar las depreciaciones tanto del período como la acumulada que afectan tanto al estado de resultados, balance y flujo de efectivo.

*Flujos de Efectivo Descontados.-* Como hemos visto anteriormente la importancia del flujo de efectivo es vital ya que de su generación dependen los pagos a los trabajadores, proveedores, impuestos, accionistas, servicios, etc., es decir es la vida del negocio, podríamos usar la siguiente ecuación para su determinación siendo la esencia de la valuación en los flujos de efectivo descontados: discounted cash flow (dcf) :

 $PV =$ 

En el qué = representa los Flujos de efectivo, el querer tener más, el dinero obtenido en cada uno de los años, deseándose siempre que sean mayores, es una especie de avaricia cuánto más se tenga siempre será mejor.

r = representa la tasa de descuento, temores, miedos, incertidumbre en el tiempo y siempre es conveniente que sea una cantidad menor, ya que lo que se castigará el flujo será menor.

t = representa impaciencia, tiempo y siempre se desea el flujo de dinero más ahora que dentro de un año o más, cuanto más rápida sea la recuperación será mejor.

¿Que es un flujo de efectivo? Es algo muy sencillo, es la diferencia entre lo que ingresa y lo que sale en un período determinado; el negocio genera dinero a través de sus diferentes actividades y con este remanente paga a sus proveedores, acreedores, accionistas, para continuar con sus diferentes operaciones de generación. El flujo de efectivo algunos autores lo consideran como la **sangre** (Mongrut S.: 2008) que corre en el cuerpo humano y es lo que le da vida a las organizaciones, si la empresa gasta más que sus ingresos y no cuida los niveles de su flujo de efectivo puede caer en riesgo de bancarrota como le ha ocurrido a tantas organizaciones tan poderosas como conocidas: General Motors, Chrysler, Dana, Enron, Worldcom, solo por citar a algunas, por lo tanto es sumamente importante el cuidar los niveles de generación de dinero, siendo necesario vigilarlo diariamente, no digamos por semana, por mes o por año.

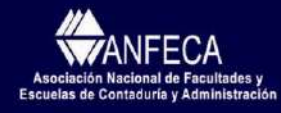

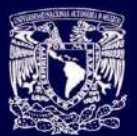

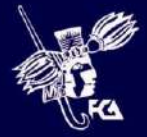

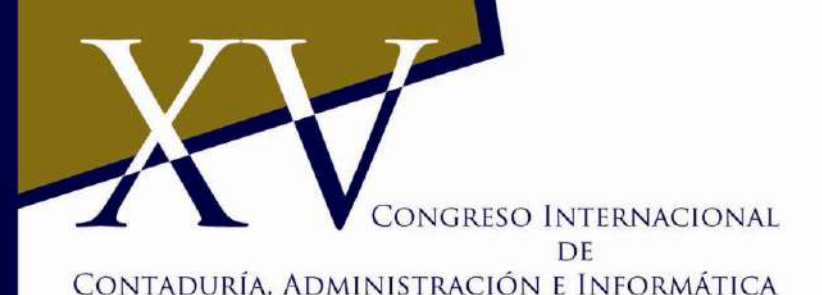

En el Estado financiero el flujo de efectivo tiene identidad propia, independiente del estado de resultados o del balance general, para su obtención con el método indirecto es necesario **2 balances y un estado de resultados** (Mongrut, S.: 2008) para determinarlo con la siguiente

formula:

 $C/$  + NF =  $C/L$  Oper +  $C/L$  Fin +  $LT$  +  $C/$  + NF =  $C/L$  Oper +  $C/L$  Fin + LT ΔC/A + ΔNFA = ΔC/L Oper. + ΔC/L Fin. + ΔLTD + ΔE En donde : C/A = Activos Circulantes NFA= Activos Fijos Netos C/L Oper. = Pasivos Operativos sin costo circulante C/L Fin. = Activos Circulantes a Corto Plazo LTD = Deuda a Largo Plazo ( Long Term. Debt. )  $E =$  Capital (Equity) Con lo anterior podemos obtener el flujo de efectivo de la firma o Free Cash Flow (Mongrut , S.: 2008), con la siguiente fórmula y que es muy útil para la evaluación financiera de las empresas en el modelo propuesto:  $FCF = EBIT (1 - T) + D - \Delta NWC - CAPEX$ 

En donde :

FCF = Free Cash Flow

EBIT = Earning before interest and taxes (Utilidad Operativa)

 $T =$ Taxes, Impuestos

D = Depreciación

ΔNWC = Changes in the Working Capital (Cambios en el Capital de Trabajo)

CAPEX = Capital Expenditure (Inversiones en Activo Fijo)

Y también podemos obtener el Flujo de Efectivo del accionista (Owner), de la siguiente forma (Mongrut , S.: 2008) :

 $FCO = NI + D - \Delta NWC - CAPEX - Divp - PR + NDI$ En donde:

NI = Net Income (Utilidad Neta)

Divp = Dividendos Pagados

PR = Principal Repayments (Pagos del principal de la deuda)

NDI = New Debt Issued (Nueva deuda emitida o contratada)

Con las anteriores modalidades de flujo de efectivo fueron determinadas las fórmulas de nuestro modelo para de acuerdo a los objetivos y circunstancias tomemos una decisión más adecuada.

**Costo de Capital**.- En palabras muy sencillas es la tasa de descuento o un retorno requerido para aplicarla a los flujo de efectivo de un negocio determinado, que nos indique el desgaste que tiene el dinero por un lado en el transcurso del tiempo y por otro los diferentes riesgos a los que está sujeto el capital invertido así como el costo de oportunidad de invertir en determinado negocio o proyecto, que de otra forma invertiríamos en un alterno es decir en el que nos

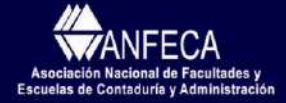

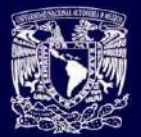

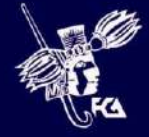

convenga más, que nos de una tasa más atractivas a nuestras diferentes inversiones que tengamos.

Cuando hablamos de Costo de Capital normalmente hablamos de riesgo y a este lo consideramos como una exposición al peligro o al azar, la combinación de los símbolos chinos nos dan una mejor idea del riesgo (Damodarán, A.: 2001)

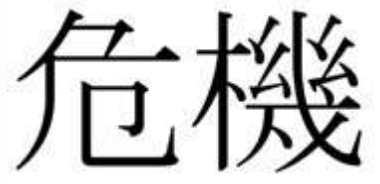

Que es igual a:

Peligro + Oportunidad

El riesgo se define comúnmente en términos de la distribución de la probabilidad de los rendimientos o utilidades, es la dispersión de los rendimientos observados alrededor de los rendimientos esperados (Damodarán, A.: 2001); se mide normalmente con la desviación estándar (σ) y así determinar las diferentes probabilidades de ocurrencia de los eventos, en nuestro caso de los resultados, dándose lugar a la tan nombrada beta para hacer un análisis de correlación.

Para el cálculo del Costo de Capital normalmente se utiliza el CAPM, que es el Modelo de Valuación de Activos de Capital ( The Capital Asset Pricing Model ) que su fórmula es la siguiente (Mongrut , S.: 2008):

 $E() = + + + E( - - )$ 

En donde:

- = Tasa libre de Riesgo, Risk Free Rate
- = Beta de la acción, Stock Beta
- = Premio del Riesgo del Mercado, Market Risk Premium

Otro concepto importante en la evaluación financiera es el Costo Promedio Ponderado de Capital que es el (WACC, Weighted Average Cost of Capital), que se obtiene sumando el costo de la deuda mas el costo del capital de la siguiente forma (Mongrut S.: 2008):

### $WACC = (D/V)(() (1-T) + (E/V)(')$

donde :

D = Valor de mercado de la Deuda, Market value of long term debt

 $E =$  Valor de mercado del Capital, Market value of equity

T = Tasa efectiva marginal de impuestos, Marginal or effective tax rate

Kd=Costo de la Deuda, Cost of Debt

Ksl=Costo del capital de una firma apalancada, Cost of equity for a levered firm

Una vez que se obtienen los datos anteriores se utilizan para descontar los flujos de efectivo en la pestaña de Flujo TIR, para obtener el Valor Presente Neto (VPN) y así poder decidir las

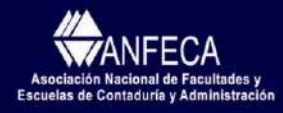

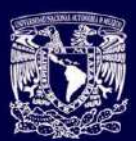

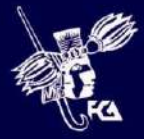

ventajas o desventajas de los diferentes negocios evaluados. La relevancia de las premisas o supuestos se pone de manifiesto para conocer el entorno, el marco en el que se hacen las evaluaciones como son los aspectos macroeconómicos: Inflación, Tipo de Cambio (Ross, Westerfield & Jordan: 2001) que pueden afectar fuertemente los resultados de los negocios (Madura. J.: 2007) y de esta forma afectar la decisión que se tome en cuanto a un determinado proyecto (Block & Hirt .: 2005), incluyendo los factores correspondientes del riesgo (Chew D.: 2001).

*Otros Indicadores***.-** Además de los indicadores tradicionales de las razones financieras, como las de liquidez, rentabilidad, apalancamiento, el indicador Dupont y también tenemos otros muy importantes y por tanto útiles como son:

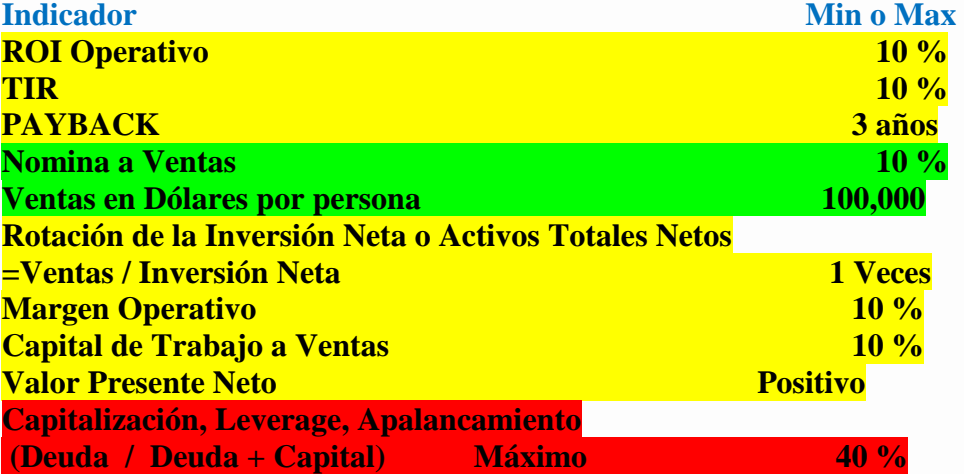

*Ventaja que se tiene contra otros modelos existentes en el mercado***.-** El presente modelo se ha comparado contra otros existentes en el mercado como el Eureka, el de Flujos de Efectivo Descontado, el Business Plan y se tiene como principal ventaja que se manejan de una forma integral todos los documentos financieros oficiales como son el Balance General, el estado de Resultados, y como consecuencia está completamente ligado el Flujo de efectivo en sus diferentes modalidades pudiéndose analizar en la forma en que se requiera dentro de sus tres grupos como son el de resultados operativos, las inversiones ya sean del capital de trabajo (working capital) o las inversiones de activo fijo (Capex) y el grupo con todo el aspecto financiero, para determinar el free cash flow , así mismo el flujo de efectivo de la firma, cash flow of the owner (flujo de efectivo del accionista) o el que se solicite para de ahí tomar la información necesaria para una mejor toma de decisiones.

Un detalle importante con el que me he encontrado es que las personas que se encargan de la información financiera y que provienen principalmente del área económica trabajan de forma no integral los flujos, es decir toman de manera aislada el EBIT, EBITDA, Working Capital, Capex, sin engranarlo con los Estados Financieros oficiales; quienes han trabajado en las áreas

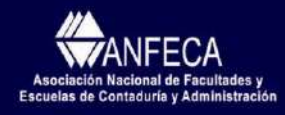

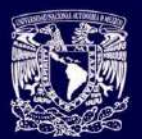

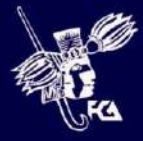

financieras en las empresas saben lo fácil que es tener un error o dejar de tomar alguna partida y de ahí que se podrían obtener resultados incorrectos de grandes dimensiones.

*Relevancia del Tema.-*En las circunstancias actuales del país es muy importante contar con una herramienta probada para la elaboración de pronósticos, presupuestos a mediano y planes a largo plazo, el presente modelo es de una aplicación fácil, práctica e inmediata para cualquier empresa no importando su tamaño, principalmente la necesidad se hace patente en las PYMES, ya que las grandes organizaciones regularmente cuentan con su staff de asesores y con recursos económicos suficientes, es por eso que el presente trabajo puede ser una muy buena alternativa para la administración de las pequeñas y medianas empresas que en mucho de los casos no sobreviven al quinto año de estar trabajando, mucho debido a la falta de este tipo de herramientas.

La planeación estratégica es vital en todas las empresas y este modelo es un excelente instrumento tanto de planeación, ejecución y control para las diferentes organizaciones.

*Conclusión.-* Se estima que todas las grandes empresas hacen planeación estratégica y financiera y sobre todo que cuentan con los recursos necesarios, pero las PYMES usualmente carecen de posibilidades económicas para obtener los beneficios que significa tener una buena dirección estratégica y financiera, el presente instrumento está dirigido principalmente a este gran sector, que en la mayoría de los casos es una empresa familiar y que debido a su importancia y cantidad es un motor económico de México, considero que la presente herramienta puede ser de gran utilidad para que las organizaciones logren tener éxito en los negocios. El que los directivos, gerentes, administradores conozcan el modelo propuesto, aprendiendo algunos y repasando otros los conceptos investigados y comentados, ayudan de una manera relevante en el proceso administrativo de las organizaciones tanto en la planeación, organización, dirección y control siendo un apoyo sumamente útil e importante a la vez que puede ser clave en el crecimiento de las empresas. Vemos con tristeza que gran parte de los negocios en el mundo fracasan, los investigadores debemos de colaborar para mejorar las condiciones de vida de la humanidad.

Al repasar los resultados obtenidos, se considera que el presente trabajo cumple con las expectativas propuestas en el objetivo planteado.

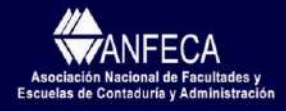

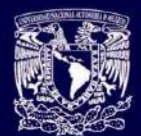

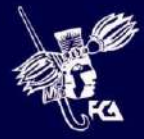

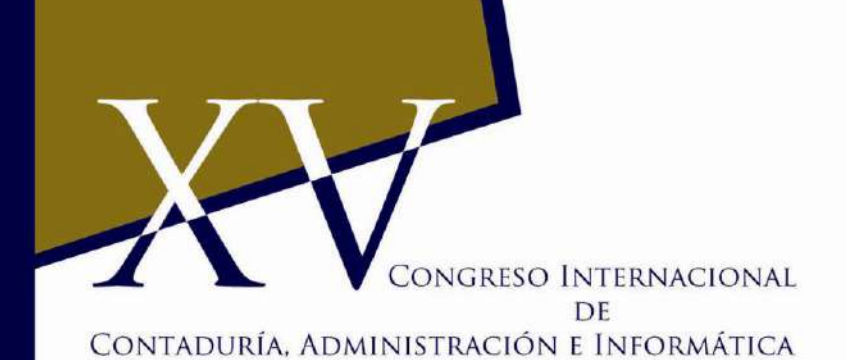

#### **BIBLIOGRAFÍA**

Álvarez, Miguel Ángel (2009, 9 de Marzo). Estrategias de negocio en Internet [en línea]. Recuperado el 30 de junio de 2009, de [http://www.desarrolloweb.com/articulos/que-es](http://www.desarrolloweb.com/articulos/que-es-roi.html)[roi.html](http://www.desarrolloweb.com/articulos/que-es-roi.html)

La oficina técnica (2009, 29 de Mayo). Evaluación de proyectos, enfoque actual [en línea]. Recuperado el 30 de junio de 2009, de <http://laoficinatecnica.wordpress.com/2009/05/29/evaluacion-de-proyectos-enfoque-actual/> Besley, S. (2001), Fundamentos de Administración Financiera, McGraw-Hill Brigham, E. (2005), Fundamentos de Administración Financiera, Thompson Block, S. & Hirt, G. (2005) Foundations of Financial Management, Mc-GrawHill

Chew, D.( 2001 ) The New Corporate Finance, McGraw-Hill

Damodarán, A. (2007). Corporate Finance, Wiley & Sons

Gitman, L. (2006) Principles of Managerial Finance, Pearson Hawawini, G., & Viallet, C. (2007) Finance for Executives, Thompson Madura, J. (2007) International Financial Management, Thompson Mongrut, S. (2008) Curso de Valuación de Empresas, ITESM. Kewon, A, Martin J & Petty W.( 2008 ) Foundations of Finance, Pearson Roos S. Westerfield, R. & Jordan, B. (2001) Fundamental of Corporate Finance,McGraw-Hill Van Horne, J. (2002), Fundamentos de Administración Financiera, Pearson

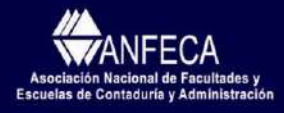

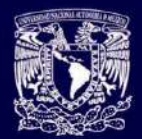

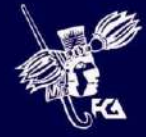